## **6SL3055 OAAOO 3PA1**

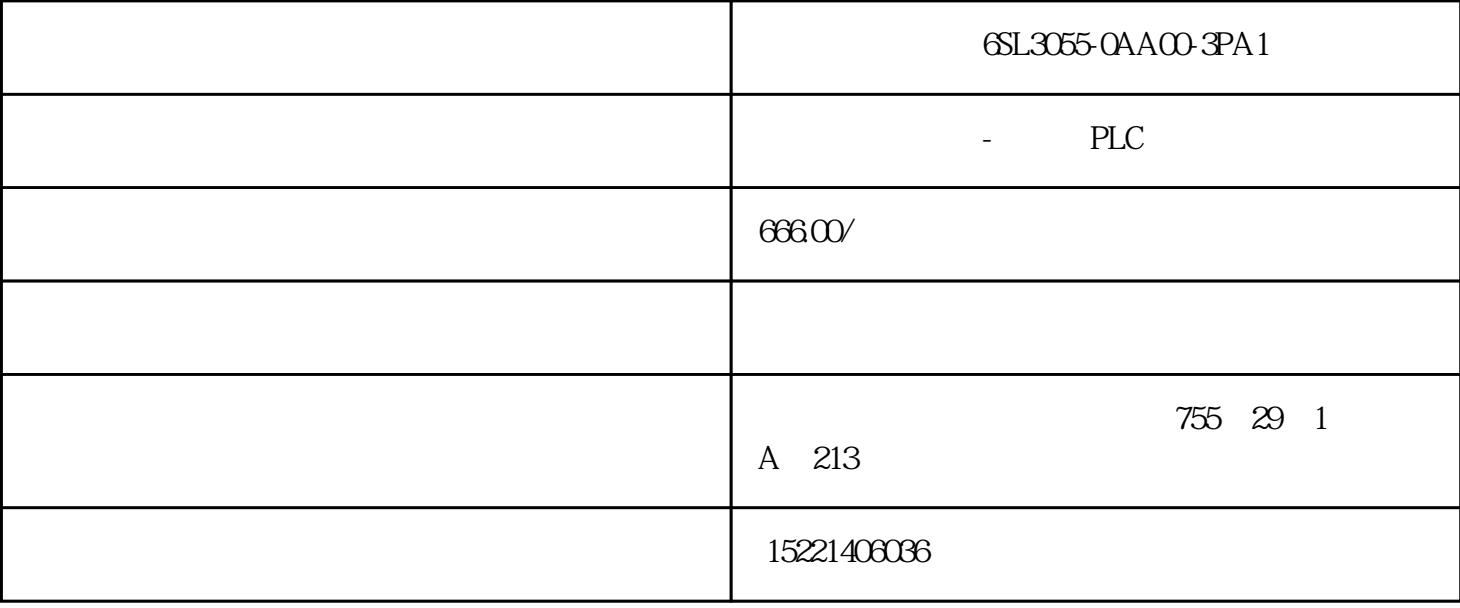

## 6SL3055-0AA00-3PA1

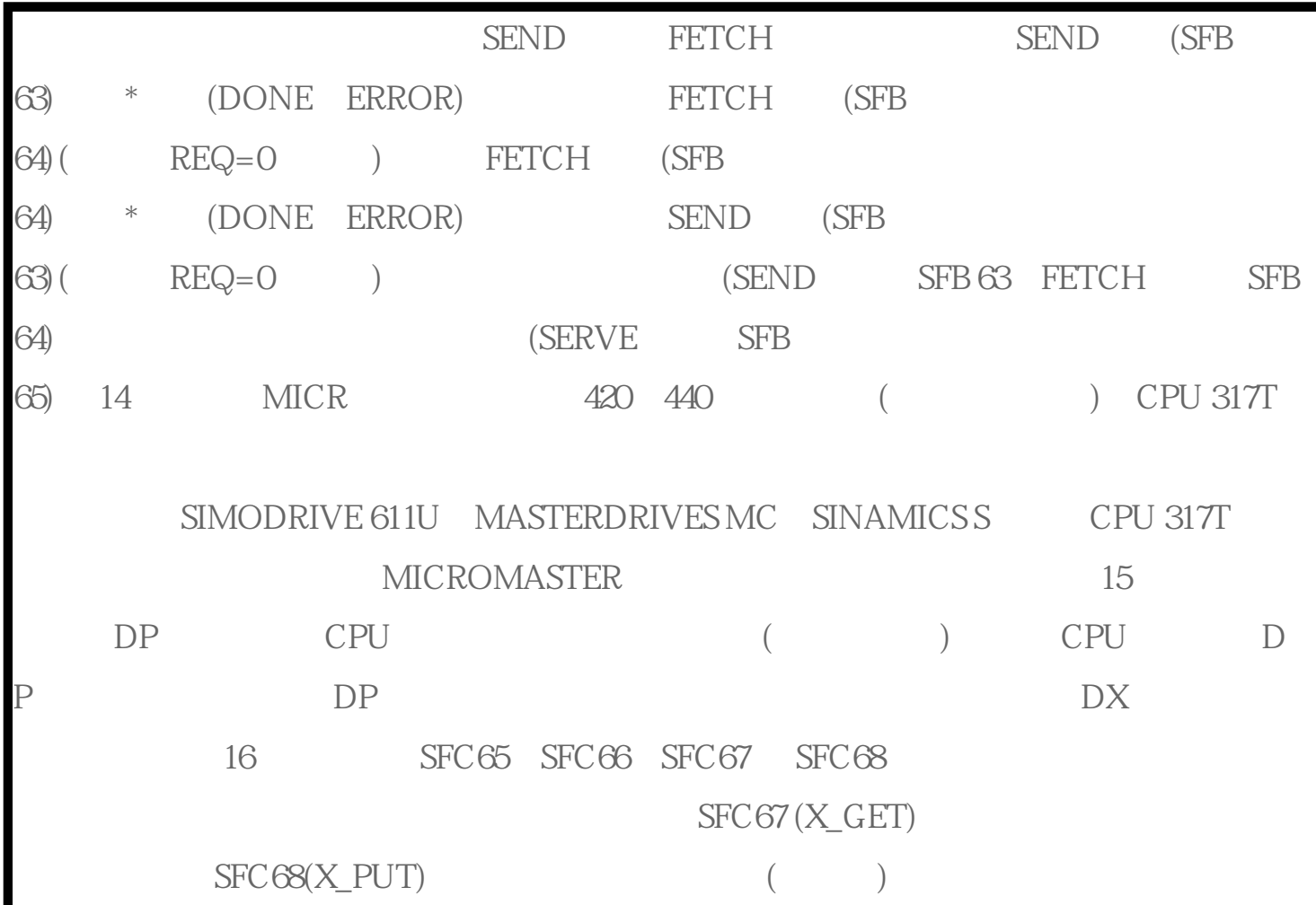

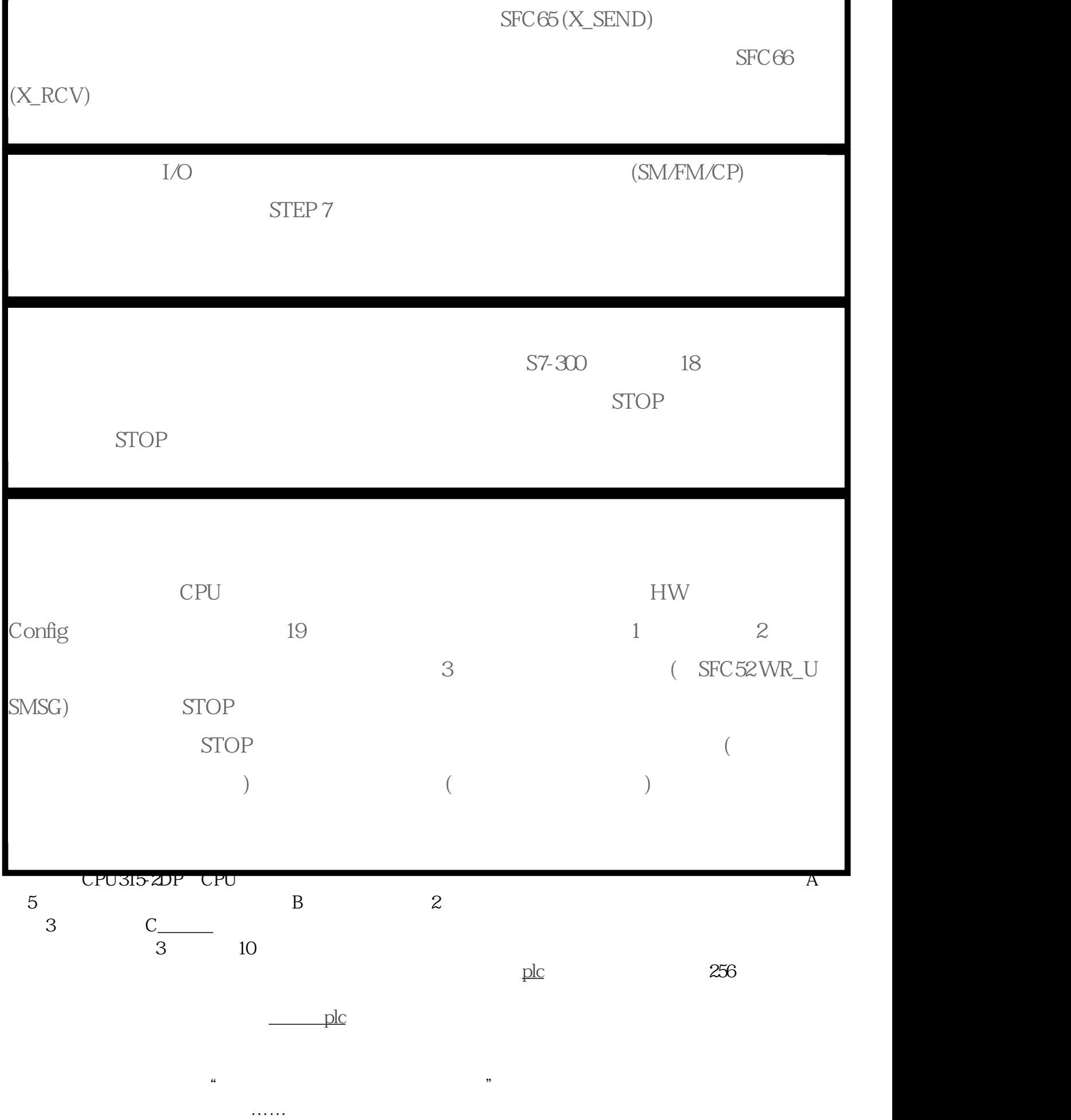

 不够用可以使用IEC定时器(SFB3-SFB5),只要CPU容量够用,数量没有限制,显然用户不知道此信息,否则他就不会  $R$  is the contract of the extension extension extension extension extension extension extension extension extension extension extension extension extension extension extension extension extension extension extension exte

## $MWO= MWO+1$

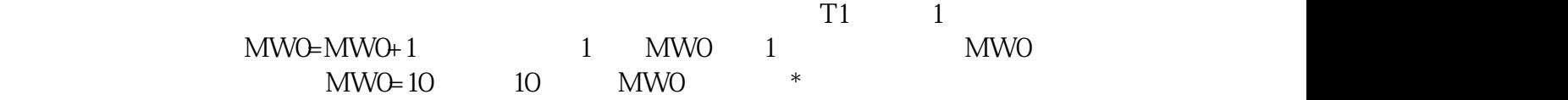

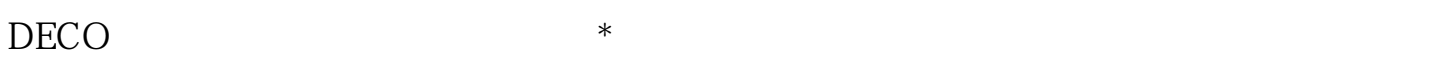

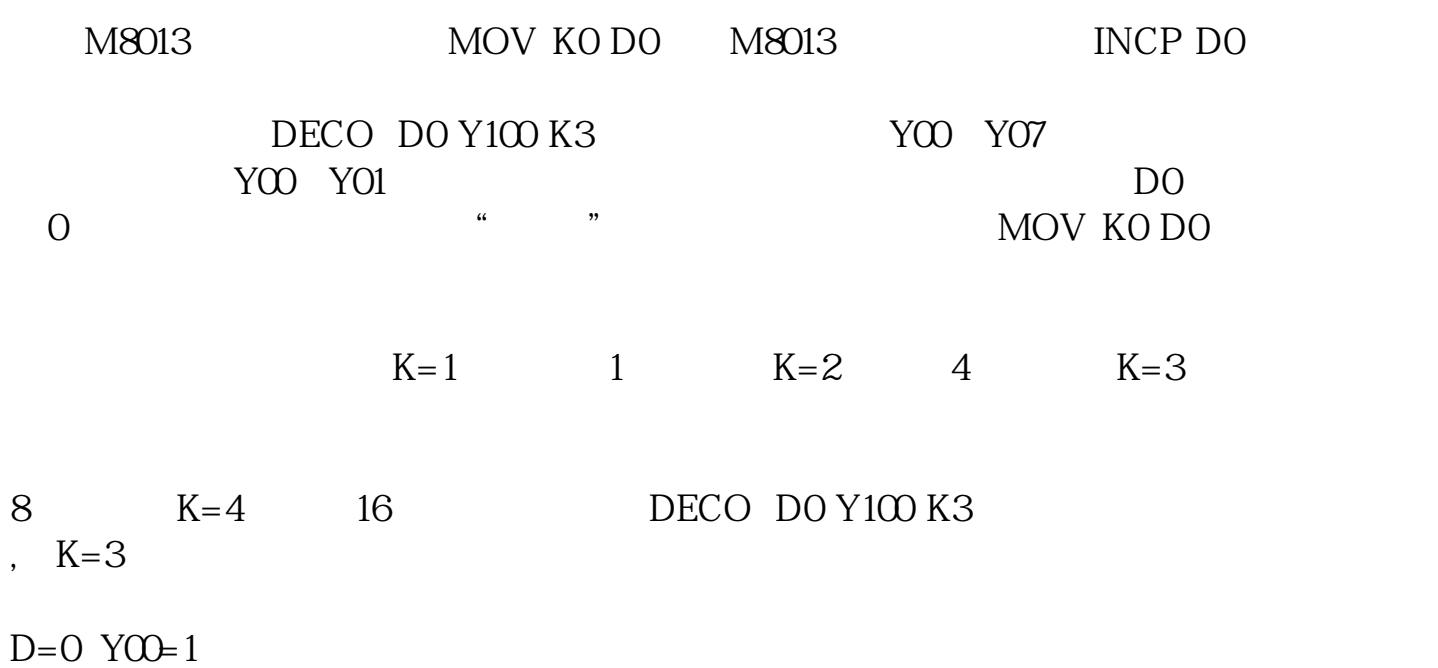

D=1 Y01=1

D=2 Y02=1

 $D=3$  YO3=1

D=4 Y04=1

D=5 Y05=1

 $D=6$  YO $\div 1$ 

 $D=7$  YO7=1

plc SM  $\rm PLC$  $\lq\lq$  SM"  $SMBO$   $SMB1$  $SMQO$   $SMQ1$   $1$   $0$  $\sim$  2: The state of  $\sim$  1 SM0.3 in RUN state  $\sim$  1. 1 30 1 30 0 SM0.5 1 0.5 1 0.5<br>1 0 SM1.0 1 SM1.1  $1$  0 SM1.0  $0$  $1$  SM1.2:  $1$  SM1.3 -200 SM0.0 1 SM0.0 0N 2 SM0.0  $SMOO$   $"$  1" 3 SM0.0,为什么不直接连在母线上,不是一样吗?\*\*答案:因为,S7-200的指令是不能直接连在"母线"上的,这不符合语法要求  $\text{SMQO}$  and  $\text{SMQO}$ .0 M0.0 a S7200 sm  $\sim$  SM0.0 a S7200  $1$  and  $1$  sm $0$  $\text{SEMENTS } S7-200$  ( ) c 方面的需要 , 这就是我不想的事情,我不想想要我不可呢! 我不可以做的事情。不过对于一些法律的责任,我不可  $SM \quad 01 \text{ SMBO} \qquad 8 \qquad \qquad \text{SMQO/SMQ} \, 1/\text{SMQ} \, 2/\text{SMQ} \, 4/\text{SMQ} \, 5/\text{SMQ}.$  $-0.035\mathrm{MB}2$ .04 SMB3  $S<sub>M30</sub>$ ,  $C<sub>5</sub><sub>M84</sub>$ SMB5 I/O .07 SMB6 CPU ID .08 SMB7 09 SMB8-SMB21 I/O o-6 I/O I/O I/O I/O I/O I/O. 0-6 I/O I/O I/O I/O .10 SMB22-SMB<br>11 SMB28-SMB29 CPU<br>SMB130 1  $0$  SMB130  $1$ \*\*存储器(EEPROM)写控制.14 SMB34-SMB35 用于存储定时中断的时间间隔.15 SMB36-SMB65 HSCO HSC1 HSC2 .16 SMB66-SMB85 PTO/PWM<br>0 1 .19 SMB98-SMB186-SMB194 .20 SMB96-SMB99 .20 SMB98-SMB99 .20 SMB98-SMB99 .20 SMB98-SMB99 .20 SMB98-SMB98 .20 SMB98-SMB98 .20 SMB98-SMB98 .20 SMB98-SMB98 .20 SMB98-SMB98 .20 SMB98-S  $\rm SMB86-SMB94 \hspace{1.5cm} O \hspace{1.5cm} 12.18 SMB186-SMB194$  $0 \qquad 1 \qquad 19$  SMB98-SMB99 .20 SMB131-SMB  $HSC3$   $HSC4$   $HSC5$   $.21$   $SMB166$   $SMB194$   $PTO$   $.22$  $0$  1<br>HSC3 HSC4 HSC5